# **[Roles and Permissions](https://help.auditcomply.com/knowledge-base/roles-and-permissions/)**

There are currently **five different roles** that can be assigned to a user. The roles table below provides a quick breakdown of these:

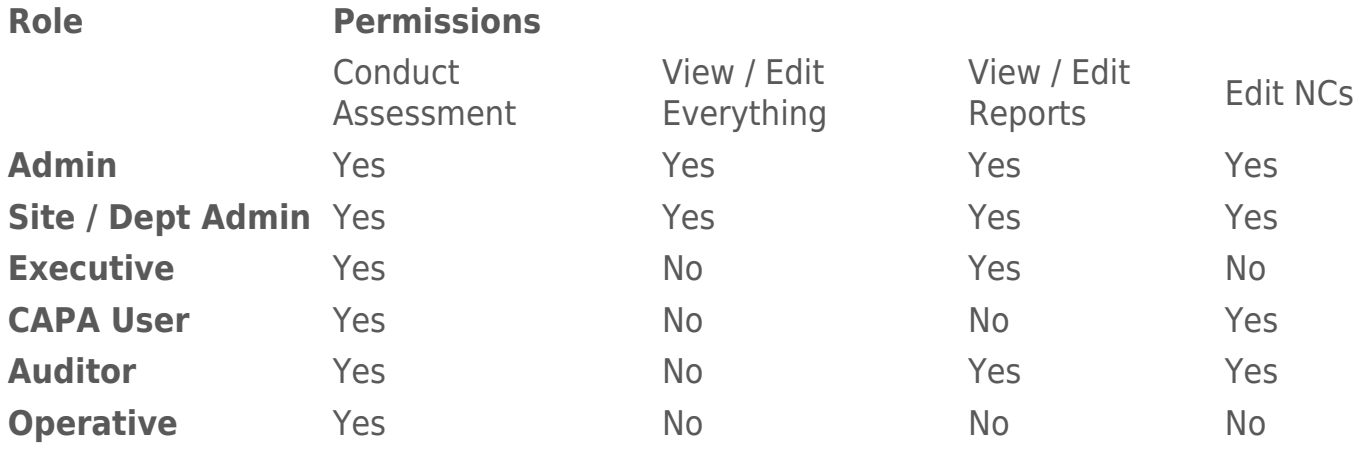

#### **Role Breakdown:**

Further explanations of each of these roles are:

## **Administrator:**

- Full portal access.
- Can view/edit everything over every site and department.

## **Site / Dept Admin**

- Full portal access
- Can view/edit everything in relation to the site and department they have been made an admin of.

## **Executive:**

- Sees a restricted dashboard for the site and departments they're associated to.
- Sees reports for the sites/departments they're associated to.

## **CAPA:**

- Sees restricted dashboard for their associated site and department.
- Can view and edit CAPAs relevant to them.

## **Auditor:**

- Sees restricted dashboard for the sites and departments they have been associated to.
- Can view and edit CAPAs relevant to them.
- Can view and edit completed Audit reports relevant to them.

## **Operative:**

Can only conduct assessments on the App and Desktop view via the portal.

## **PLEASE NOTE** :

All these roles can conduct assessments on the app and the portal. Only the Administrator has full access to "Manage Users". The Site/Department Admin can add and amend users within their own site and department.